**الفصل الثالث منهجية البحث**

**أ. مدخل البحث ونوعه**

طبقا للموضوع الذي قدمها الباحث وهو تطوير المواد التعليمية لتنمية مهارة الكلام فينطلق ىذا البحث من ادلدخل الكمي )*Approach Quantitative*). و الباحث سيستخدم في بحثه أدوات البحث لجمع البيانات وتحليل بحثه تحليلا إحصائيا<sup>1</sup> .

ونوع ىذا البحث ىو حبث تطويري ) *Development and Research* ) أي أرادت الباحثة في هذا البحث أن تطور المواد التعليمية وهي مادة اللغة العربية وتجرّب ثم تطبق فعاليتها في الطالبات الج<mark>السات</mark> في الصف الثاني بمدرسة معارف الثانوية بنكلان مادورا لتنمية مهارة كلامهن ال<mark>عرب</mark>ي وترق<mark>يته</mark>.

2 إن عمل البحث والتطوير ) *Development and Research* ) يبدأ بتدرج ما يلي : 1. تنمية الفكرة فبمتبادلة الفكرة والتحدث عن كل ما يتعلق بادلوضوع واإلنتاج منو. 2. محاولة بأن يكون الفكرة تتحفّف إلى حيز الموجود. 3. إبداء الإنتاج تجاه المجتمع.

**ب**.**تطوير البحث**

جيري الباحث جتربتو على تطوير رلموعة واحدة باالختبار القبلي والبعدي ) *One group pretest and posttest design) ويستخدم هذا التطوير لمعرفة* أثر أو فعالية المتغير المستقل (تصميم المواد التعليمية ) في المتغير التابع<sup>3</sup> (تنمية مهارة الكلام).

1

<sup>&</sup>lt;sup>1</sup> Sugiono, *Metode Penelitian Pendekatan Kuantitatif, Kualitatif dan R & D*, (Bandung: Alfabeta, 2012), 14

<sup>2</sup> Nusa putra، *Research and Development*، (Jakarta : PT Raja Grafindo Persada، 2013)، 94-95

## **ج. مجتمع البحث وعينته**

فمجتمع البحث هنا هو جميع طلبة الصف الخامس في معهد دار الرحمن بنكلان مادورا**.** واختار الباحث أسلوب العينة الفرضية أو العقدية أو اذلدفية ) *Porposive sample* )واختار ىذا النوع من العينات لتحقيق غرضو، حبيث يشبع حاجاتو من ادلعلو مات، وتقوم باختيار عينة الدراسة اختيارا حرا، على أساس أهنا حتقق أغراض الدراسة من خلال توافر البيانات اللازمة للباحث في أفراد هذه العينة<sup>4</sup>. واختار الباحث العينة المناسبة لأغراض دراسته وهي طلبة الصف الخامس في معهد دار الرحمن جميع بنكالن مادورا يف السنة الدراسية 2115-2114 وعددىن 27 تلميذة.

**د. أدوات البحث**

سيستخدم الباحث لإجراء وإنحاز بحثه ولت<mark>حق</mark>يق هدفه أدوات تالية : إن أدوات جمع البيانات <mark>هنا</mark> فيمايل<mark>ي</mark>: 1. االختبار الاختبار هو مجموعة من المثيرات أعدت لتقيس بطريقة كمية أو كيفية سلوكا مـا. و االختبار يعطي درجة ما أو قيمة ما أو رتبة ما للمفحوص، و ديكن أن يكون االختبار محموعة من الاسئلة أو جهازا معينا.<sup>5</sup>

وهو مجموعة من الأسئلة التي يطلب من الدارس أن يستجيب لها بهدف قياس مستواه في مادة معينة وبيان مدى تقدمه فيها ومقارنته بزملائه<sup>6</sup>.

**.** 3 Moh.Ainin، *Metodologi Penelitian Bahasa Arab* (Surabaya :Hilal Pustaka، 2010)، 88. <sup>4</sup>. رجاء وحيد دويدري، *البحث العلمي : أساسيته النظرية وممارسته العملية* (دمشق : دار الفكر، 2008)، .315 <sup>5</sup> ذوقان عبيدات و أخرون، *البحث العلمي مفهومه أدواته أساليبه*، 189

هو مجموعة الأسئلة أو التدريب أو غيرها التي استعملها الباحثة لمعرفة المهارة 7 وادلعلومات والقدرة والقدوة واإلرادة اليت تكون لألفراد. . الاستبانة  $2\,$ 

يعترب اإلستببان أو االقتصاء أداة مالئمة للحصول على ادلعلومات و البيانات و الحقائق المرتبطة بواقع معين، و يقدم الاستبيان بشكل عدد من الأسئلة يطلب الإجابة عنها من قبل عدد من الأفراد المعينين بموضوع الإستبيان.<sup>8</sup>

اإلستبيان أداة للحصول على احلقائق و رتيع البيانات عن الظروف واألساليب القائمة بالفعل. ويعتمد الاستببيان على إعداد بحموعة من الأسئلة ترسل لعدد كبير نسبيا من أفراد المجتمع (حيث ترسل هذه الأسئلة عادة لعينة ممثلة لجميع فئات المحتمع المراد فحص آرائها.<sup>9</sup> في هذا البحث، ستعطي الباحثة الاستببيان لمحموعة التجربة و لمحموعة الضابطة.

الاستبيان أداة مفي<mark>دة م</mark>ن أد<mark>وات البحث</mark> العلمي للحصول على الحقائق، والتوصل إلى الوقائع والتعرف على ال<mark>ظرو</mark>ف والأحوال ودرسة المواقف والاتحاهات والآراء، يساعد الملاحظة ويكملها، وهو في بعض الأحيان الوسيلة العلمية الوحيدة للقيام بالدراسة  $^{10}$ العلمية.

<sup>6</sup>. رشدي أحمد طعيمة، *المرجع في تعليم اللغة العربية للناطقين بلغات أخرى* (مكة المكركة : مطابع جامعة أم القرى، 1986)، 72

7 Suharsimi Arikunto، op.cit.، hlm.150. <sup>8</sup> ذوقان عبيدات و أخرون، *البحث العلمي*، 113 <sup>9</sup> أحمد بدر، *أصول البحث العلمي ومناهجه*، كويت: مكتبة عبد الله حرمي، 1982، 347

<sup>10</sup> رجاء زحيد دويدري، *البحث العلمي*، 329.

-

وهي أداة تتضمن مجموعة من الأسئلة أو الجملة الخبرية التي يطلب من المفحوص الاجابة عنها بطريقة يحددها الباحثة حسب أغراض البحث<sup>11</sup>. واختار الباحثة الاستبانة المغلقة أو المقيدة أو محدودة الخيارات، حيث يطلب من المفحوص احتيار الاجابة من الاجابات الموجودة<sup>12</sup> وتستخدم الباحثة هذه الأداة لمساندة البيانات التي تحصل عليها من خالل االختبار.

. المقابلة $3$ 

المقابلة *(Interview) هي الحوار بين الباحث و الشخص* (المستجيب) لمعرفة موقفه وميولو عن موضوع البحث. وتستخدم للتأكيد من بيانات و معلومات حصل عليها الباحثة من مصادر أخرى <mark>مستق</mark>لة.<sup>13</sup>

ويقوم المدرس أو المر<mark>شد الطل</mark>ابي بإ<mark>جرا</mark>ء <mark>حوار</mark> شفوي أو مسجل أو مكتوب ثم يحلل هذا الحوار بعد المقابلة <mark>لت</mark>شخيص الح<mark>الة</mark> ومحاولة علاجها. وينبغي أن تكون المقابلة سرية وفي حجرة مغلقة، بمعن<mark>ى أ</mark>لاّ تتم أمام <mark>تلاميذ</mark> ليس لهم علاقة بالمشكلة، ولا أمام مدرسين  $^{14}$ حرين. $^{\tilde{1}}$ 

تعتبر المقابلة استبيانا شفويا تقوم من خلاله الباحثة بـجمع المعلومـات و البيانات الشفوية من المفحوص، و هي أداة هامة للحصول على المعلومات من خلال مصادرها البشرية. و المقابلة يستخدمها الباحث لجمع البيانات عن رأى مدير المدرسة و بعض

رجي مصطفى عليان وعثمان محمد غنيم، *مناهج وأساليب البحث العلمي : النظرية والتطبيق* (عمان : دار 11 صفاء: 2000)، 82.

12 . Suharsimi Arikunto، *Prosedur Penelitian :Pendekatan Praktik* (Jakarta : RinekaCipta : 2010)، 195.

> $265:$  جابر عبد المجيد جابر و أحمد خيري كاظم، مرجع سابق،  $18$ 19 أحمد إبراهيم فنديل، *أسس طرق التدريس،* (دار الكتب، 1995م ). 228– 229

**.** 

- وهي محادثة موجهة بين الباحثة وشخص أو أشخاص آخرين بهدف الوصول إلى حقيقة أو موقف معين، يسعى الباحثة للتعرف عليه من أجل تحقيق أهداف الدراسة<sup>16</sup>  $^{17}$ : أسس المقابلة العلمية وطرقها
- 1. أن يعد الباحث للمقابلة سلططًا مفصال )*outline detailed* )يعني فيو اذلدف والتركيز على النقاط التي سجب الكشف عنها والسؤال عن أسباها ومحرياتها، وأن يكون موضوعيا في جميع ذلك.
- 2. حتديد زمان ومكان ادلقابلة، كتحديد وقت إجراء ادلقابلة وإعطاء البحوث فكرة عن البحث، وتحديد مكا<mark>ن إجر</mark>اء المقابل<mark>ة، ويف</mark>ضل أن تجري في مكان بعيد عن العمل هبدف اذلدوء.
- 3. تكوين علاقة بين <mark>البا</mark>حث <mark>والم</mark>قاب<mark>ل، بحي</mark>ث يكون الأول لطيفًا مع الثاني صريحًا متزنا، ٔ دون أي إسفاف أ<mark>و تع</mark>ال.
	- 4. أن يسعى الباحث إىل احلصول على ثقة وتعاون ادلقابل.
- 5. تدريب لاأشخاص المكلفين بإجراء المقابلة، والتأكد من كفاءتهم ويلحأ إلى ذلك عادة إذا كانت ادلقابلة تستغرق زمانا طويال، أو إجراء ادلقابلة مع عدد من الأشخاص.
	- 6. يجب أن تتم المقابلة في جو مريح للمقابل وأن يمهّد له بحديث وادي قصير.

<sup>15</sup> ذوقان عبيدات و أصحابه، *البحث العلمي (مفهومه . أدواته . أساليبه)*، (الرياض: 11495) ، 135. <sup>16</sup>. رجاء زحيد دويدري، *البحث العلمي*، 323. نفس ادلرجع، 325-324 <sup>17</sup>

**.** 

- 7. يجب أن يحسن المقابل طرح الأسئلة الواضحة البسيطة، كما يحسن الاستماع إلى محدثه، وأن يسمح للمقابل بالكلام بحرية، ولكن بعدم التموية، وأن يسجل انفعالاته وردود أفعالو كلما أمكن.
- 8. أن يقوم الباحث بتسجيل البيانات يف بطاقة أو استمارة مقننة، وقد يستخدم وسيلة من وسائل التسجيل الآلي ويفضل تسجيل الملاحظات أثناء المقابلة.

9. أن يكون الباحث موجهًا ومديرًا لمحريات المقابلة. ً  $\epsilon$ 

.11 أن يكون مظهره مناسبا مع ادلستجوبني، ذلذا جيب أن يكون لديو فكرة عن األفراد واجلماعات اليت ستجري ادلقابلة معهم.

طرق إجراء ادلقابلة وأنواعها 18 تقسم ىذه الطرق إىل : 1. ادلقابلة الشخصية : وتتم ادلقابلة فيها بني الباحث والشخصية ادلبحوث، وىي ا ً اللطريقة األغلب شيوع 2. ادلقابلة اذلاتفية : تتم فيها ادلقابلة بوساطة االتصال اذلاتفي. 3. ادلقابلة بوساطة احلسوب : ويستخدم فيها جهاز احلسوب.

4. المقابلة بوساطة استخدام تلفاز (الأقمار الصناعية) وأجهزة الاستقبال والإرسال.

19 أما أنواع ادلقابلة فهي : 1. قد تكون ادلقابلة فردية وقد تكون رتاعة، وإن كان معظم ادلقابالت تتم يف موقف خاص مع فرد واحد، على أن ذتة مقابالت رتاعية تثبت فائدهتا. 2. دة قد تكون حرة، ففي األول توجو أسئلة بطريقة مقننة، وترتيب ّ قد تكون ادلقابلة مقي ً معني لكل مسؤول، وتقتصر اإلجابة على اختيار من ا، وأما استجابات زلددة سلف رجاء زحيد دويدري، البحث العلمي، 325 <sup>18</sup>

<sup>19</sup> نفس المرجع ، 326

المقابلة الحرة فمرنة لا قيود عليها، ويمكن تعديل الأسئلة وتبديلها وزيادتها أو نقصانها حبسب الظروف وأوضاع ادلسؤولني.

3. المقابلات المبربحة : وفيها تكون الأسئلة محددة مسبقا من قبل الباحث، وكذلك تسلسل الأسئلة، وغالبًا ما يتقيد الباحث بمذه الأسئلة، ولا يمنع ذلك من طرح أسئلة  $\ddot{\cdot}$ غير محددة مسبقًا. .<br>م

**هــــــــ - طريقة تحليل البيانات**

 يستخدم الباحث لتحليل البيانات عدة طرائق كما يلي : 1 – "اختبار t( "*tes t* )لتحليل البيانات اليت حيصل عليها الباحثة خالل االختبار القبلي والبعدي. ىذا االختبار يستخدم لالكتشاف عن التفاوت أو ادلساوة بني حالتني أو معاملتني على أساس ادلقارنة بني الوسط احلسايب أو ادلعدل )*mean* )من احلالتني. 20 ويتم إجراء حتليل البيانات هبذا االختبار من خالل اخلطوات االحصائية 21 التالية : أوال : جدول نتائج االختبار القبلي والبعدي وتفاوهتا على النحو التايل :

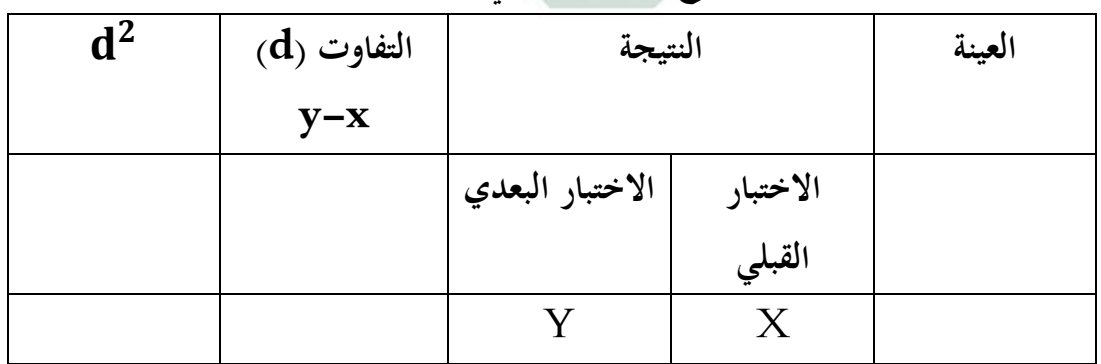

**3جدول - 1 نتائج االختبار القبلي والبعدي والتفاوت بينها :**

20. M. Subana&sudrajat*« Dasar-dasar Penelitian Ilmiah* (Bandung :Pustaka Setia« 2001)» 158.<br><sup>21</sup>. Ibid« hal. 156-157.

ثانيا : تعين معدل التفاوت ين ال'ختبانين. ورمز كما يلي :  
\n
$$
Md = \frac{\sum d}{n}
$$
\nHul  
\n...  
\n
$$
d = \frac{\sum d}{n}
$$
\n
$$
d = \frac{\sum d}{n}
$$
\n
$$
d = \frac{\sum d}{n}
$$
\n
$$
d = \frac{1}{\sqrt{2\pi}} \int_{\frac{\sqrt{2}}{2}}^{\frac{\sqrt{2}}{2}}
$$
\n
$$
d = \frac{1}{\sqrt{2\pi}} \int_{\frac{\sqrt{2}}{2}}^{\frac{\sqrt{2}}{2}}
$$
\n
$$
d = \frac{1}{\sqrt{2\pi}} \int_{\frac{\sqrt{2}}{2}}^{\frac{\sqrt{2}}{2}}
$$
\n
$$
d = \frac{1}{\sqrt{2\pi}} \int_{\frac{\sqrt{2}}{2}}^{\frac{\sqrt{2}}{2}}
$$
\n
$$
d = \frac{1}{\sqrt{2\pi}} \int_{\frac{\sqrt{2}}{2}}^{\frac{\sqrt{2}}{2}}
$$
\n
$$
d = \frac{1}{\sqrt{2\pi}} \int_{\frac{\sqrt{2}}{2}}^{\frac{\sqrt{2}}{2}}
$$
\n
$$
d = \frac{1}{\sqrt{2\pi}} \int_{\frac{\sqrt{2}}{2}}^{\frac{\sqrt{2}}{2}}
$$
\n
$$
d = \frac{1}{\sqrt{2\pi}} \int_{\frac{\sqrt{2}}{2}}^{\frac{\sqrt{2}}{2}}
$$
\n
$$
d = \frac{1}{\sqrt{2\pi}} \int_{\frac{\sqrt{2}}{2}}^{\frac{\sqrt{2}}{2}}
$$
\n
$$
d = \frac{1}{\sqrt{2\pi}} \int_{\frac{\sqrt{2}}{2}}^{\frac{\sqrt{2}}{2}}
$$
\n
$$
d = \frac{1}{\sqrt{2\pi}} \int_{\frac{\sqrt{2}}{2}}^{\frac{\sqrt{2}}{2}}
$$
\n
$$
d = \frac{1}{\sqrt{2\pi}} \int_{\frac{\sqrt{2}}{2}}^{\frac{\sqrt{2}}{2}}
$$
\n
$$
d = \frac{1}{\sqrt{2\pi}} \int_{\frac{\sqrt{2}}{2}}^{\frac{\sqrt{2}}{2}}
$$
\n
$$
d = \frac{1}{\sqrt{2\pi}} \int_{\frac{\sqrt
$$

اجملموع)∑(

2 – قييل البيانات من الاستبانة بطريقتين، أولا, بمساب درحات التقييم لكل  
موقف يختاره الطالب. ثانيا بتميين النسبة للئوية و مقارنتها. وشتحار الاستبانة  
فيها. الجث تلاالجث الاستبانة على فتح مقياس ليكرت (ikkerr) . وشكل الاستباة  
فيها. وتقيم الدرحات كما يلي :  
1 . كييرا حدال 1  
3. متوسطة 1  
4. مغيرة  
م. مغيرة حدال مف|قا واحدها إذا كان اخموع من نتائج كل تعبير واحد وخستين  
وتعتبر درجات اللوافة راححة إذا كان اخموع من نتائج كل تعبير واحد وخستين  
ي للائة فصاعدا. واذا كان اغفض عن دالك فتحتبر درجة اللوافقة مرجوحة. ويتم  
وتعتبر انسبة المقوية من خالال المصلية انتالية :  
9 - 
$$
P = \frac{\Sigma x}{\Sigma x} \times 100 %
$$
  
البيان :  
2. بعموعة التائج اخصولة  
2. ب\_{تال

- البيانات من المقابلة يتم تحليلها من خلال سرد إجابات المدرسين من الأسئلة  $3$ الموجهة إليهم.
- **و. خطوات البحث** هي الخطوات التي تمر بما الباحثة في إعداد المواد التعليمية وإنتاجها وهي فيما يلي :

1. دراسة مبدئية أو مالحظة يىو أن أول خطوة ذىب الباحث إىل الفصل ليقوم بادلالحظة ادلباشرة على الظاىرات أو . و يًتكز الباحث مالحظتو يف زلادثة الطالب <sup>22</sup> ادلشكالت يف عملية التعليم والتعلم اليومية و يف حصة درس اللغة العربية على اخلصوص. مث حتلل األخطاء اللغوية واألحلان فيها وتعني حاجات الطالب يف عملية التعليم والتعلم.

2. ختطيط

وبعد تعيين حاجات الطلاب في عملية التعليم والتعلم بدأ الباحث أن يكتب خطة تحتوي على شكل المواد العليمية وهدفها والمستوى الذي يؤلف له الكتاب ومحتوياته وتدريباته حيث يشبع حاجا<mark>ت</mark> الطلاب اللغوية والثقافية وما إلى ذلك.

3. تطوير ادلواد التعليمية واخلطة الثالثة ىي تطوير ادلواد التعليمية يف شكل الكتاب التعليمي، دد لو الباحثحي الغرض العام واألىداف اخلاصة، والكتاب يناسب دراسي ادلستوى ادلتوسط ى لبةط م طلبة الصف اخلامس يف معهد دار الرزتن بنكالن مادورا. والكتاب يشتمل على أىداف تعليم مهارة الكالم و ىي ترقية كفاءة الطالب يف احلوار. وشلا يدفع إىل ىذه الغاية ىي إجادة الطالب عناصر اللغة اآلتية :

1. األصوات . المفردات (التعابير السياقة ةالعبارات الاصطلاحية) 3. والتراكيب النحوية

**.** 

<sup>22</sup>. ZainalArifin، *Penelitian Pendidikan :Metode dan paradigma Baru*(Bandung : Remaja Resdakarya، 2011)، 129.

وجبانب ذلك حيتوي الكتاب اجلانب الثقايف، سواء أكان تلك ما يتعلق بثقافة الطالب اليومية وثقافة العرب مع ثقافة اإلسالم شفهيا كانت وحتريرية، عالوة على أن الكتاب قدم محموعة من الموضوعات الثقافية المتصلة بحياة الطلبة واهتماماتهم حتى تكون لدى الدارسين الكفاءة اللغوية رفيع المستوى.

وكذلك يتمشى الكتاب مع المنهج الدراسي 2013 الذي يتركز فيه التوازن بين الكفاءة السلوكية والكفاءة ادلعرفية وكذلك الكفاءة الوجدنية سواوية. طبقا على ذلك، يرجى من درس اللغة العربية أن يعالج فيه المعايي السامية الإسلامية وثقافة الشرق الأوسط وكذلك الثقافة العالمية المعاصرة التي لا تتعرض بثقافة الإسلام.

وفقا على ما سبق، يكون الكتا<mark>ب ع</mark>لى جزء و<mark>احد و</mark> يحتوي على درسين ولكل درس يعالج األمور اآلتية:

- 1. المفردات والعبا<mark>رات</mark> 2. احلوار 3. الأصوات 4. الًتاكيب النحوية 5. النص الأدبي 6. اللعبة اللغوية
	- 4. حتكيم

وهو عملية يقوم بما الخبراء لتقييم المواد التعليمية حتى يعرف بعد ذلك المزايا والقصور منها<sup>23</sup>. والمحكم في هذا البحث المخبر المتخصص في اللغة العربية وتعليمها، وهو من المحاضر في جامعة سونن أمبيل الإسلامية الحكومية بسورابايا.

-

<sup>23</sup>.Sugiyono، *Metode Penelitian Pendidikan*، 414.

 ستخدم الباحثي االستبانة للحصول على البيانات ونتائج التحكيم ويكون نوع االستبانة مغلقا ومقيدا حيث يطلب من احملكمني اختيار االجابة من االجابات ادلوجودة فيها لتقييم ادلواد التعليمية. واالستبانة اليت يتم استخدامها على هنج مقياس ليكرت )*likert* )بالدرجات األربع. ومعيار الدرجات على النحو التايل : أ. 1درجة ، إذا كان احملكم يعطي النتيجة ضعيفا جدا ب. ، إذا2درجة كان احملكم يعطي النتيجة ضعيفا ج. 3درجة ، إذا كان احملكم يعطي النتيجة جيدا د. 4درجة ، إذا كان احملكم يعطي النتيجة جيدا جدا. ولتحليل البيانات من نتيجة تقييم وتصديق اخلرباء لكل بند ف ادلعادلة ستخدم الباحثي التالية :

$$
P = \frac{\sum x}{\sum x i} \times 100\%
$$
  
lixxii  
1.  $\text{age}$  is a  
2.  $\text{age}$  is a  
2.  $\text{Case 1}$  (a)  $\text{Case 2}$  (b)  $\text{Case 3}$   
9.  $\text{Case 4}$  (c)  $\text{Case 5}$   
1.  $\text{Case 6}$  (d)  $\text{Case 7}$   
2.  $\text{Case 8}$   
2.  $\text{Case 9}$   
3.  $\text{Case 1}$   
4.  $\text{Case 1}$ 

## **جدول -3 2 درجة النجاح لعملية التقييم**

| البيان                        | معيار النجاح | المؤية        | رقم ا |
|-------------------------------|--------------|---------------|-------|
| يمكن استخدامه في التدريس بدون | جيد وصادق    | 100- % 80   1 |       |
| التصحيح والتعديل              |              | $\%$          |       |

 24 . Suharsimi Arikunto، *Prosedur Penelotian :Suatu Pengantar Pendekatan Praktek* (Jakarta : PT. RinekaCipta، 1993)، 246.

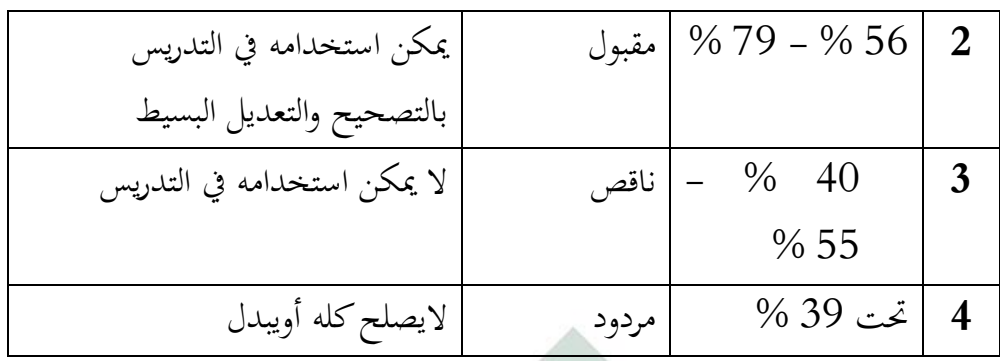

- 5. تصحيح وتعديل بعد أن حصل الباحث على التقييم والتصديق مع اإلشرافات من اخلرباء فأسرع إىل تصحيح وتعديل ما وجده من األخطاء والنقصان يف تصميم ادلواد التعليمية حىت تكون ادلواد ديكن استخدامها يف التدريس.
	- 6. جتربة زلددة

التجربة المحددة <mark>هي أن ي</mark>جري ا<mark>لبا</mark>حث<mark> تج</mark>ربة المواد المصممة إلى عدد محددة من الطلاب للحصول عل<mark>ى معلومات من فع</mark>الية <mark>المو</mark>اد المعدة مع توزيع الاستبانة عليهم. وذلك بعد تصحيج الك<mark>تا</mark>ب وت<mark>عدي</mark>له <mark>نتيجة ا</mark>لتقي<mark>يم</mark> والتصديق من الخبراء.

7. تصحيح وتعديل 2

بعد أن جرت التجربة المحددة فيقوم الباحث بإتمام ما وجده من النقصان في المواد التعليمية.

8. جتربة ميدانية

بعد أن قام الباحث بالتصحيح والتعديل فيذىب بادلواد التعليمية إىل الفصل ليجري جتربة دلعرفة مدى فعاليتها وذلك بعد أن قام باالختبار القبلي على الطالب للكشف عن مقدرتهم قبل تجربة المواد التعليمية. وبعد التحربة يجري الاختبار البعدي للكشف عن مقدرتهم مع توزيع الاستبانة على الطلاب بعد الاختبار.

9. تصحيح وتعديل هنائي

هذا التصحيح يقوم الباحث إذا وجد النقصان من المواد التعليمية بعد التجربة الميدانية وإال فال حيتاج إىل التصحيح والتعديل، وديكن بعد ذللك إنتاجها وتعميمها.

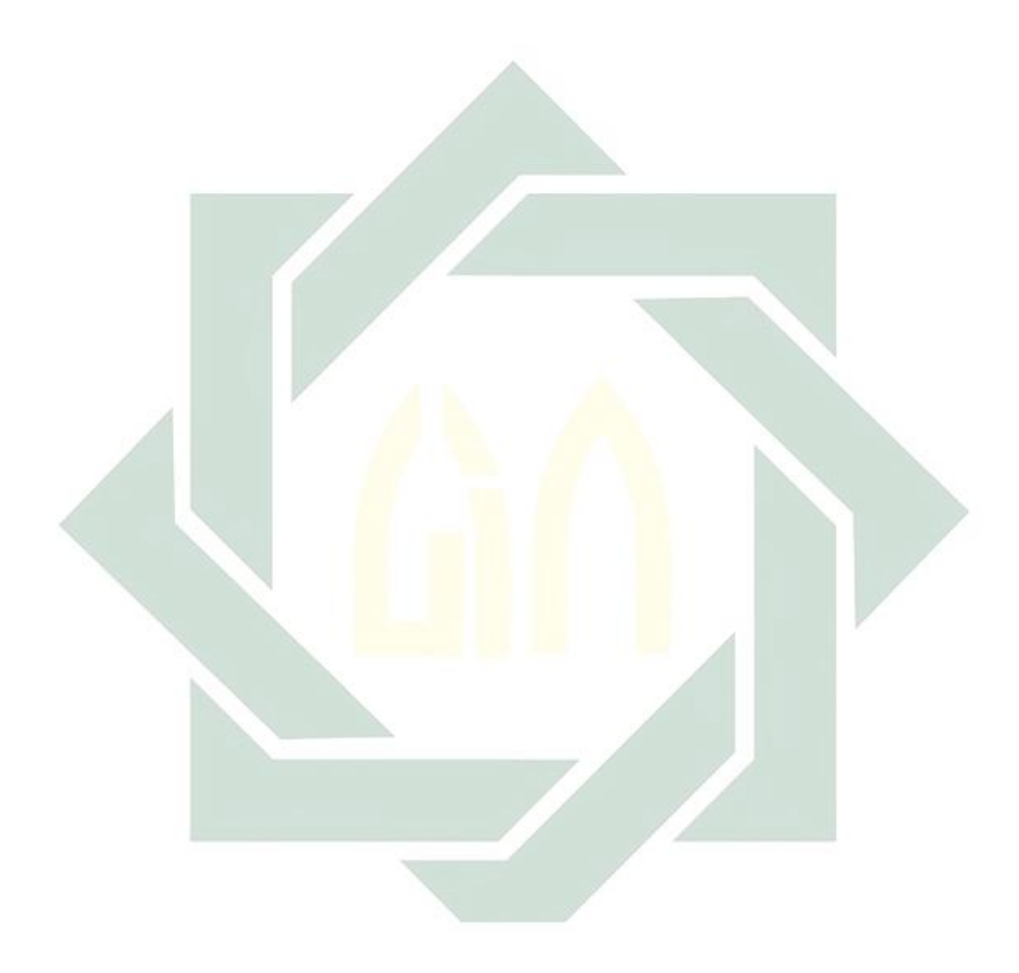